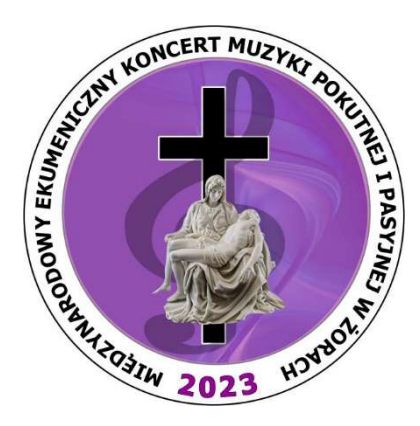

## BIURO MIĘDZYNARODOWEGO EKUMENICZNEGO KONCERTU MUZYKI POKUTNEJ I PASYJNEJ PRZY PARAFII ŚW. AP. FILIPA I JAKUBA W ŻORACH

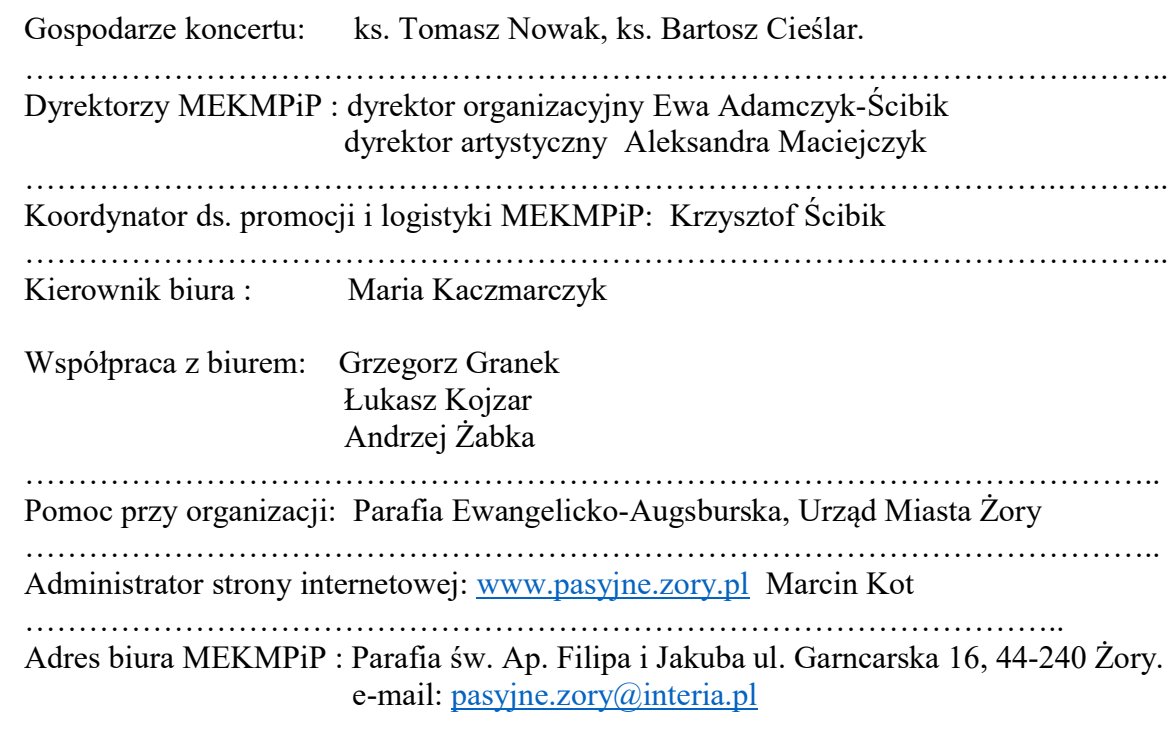

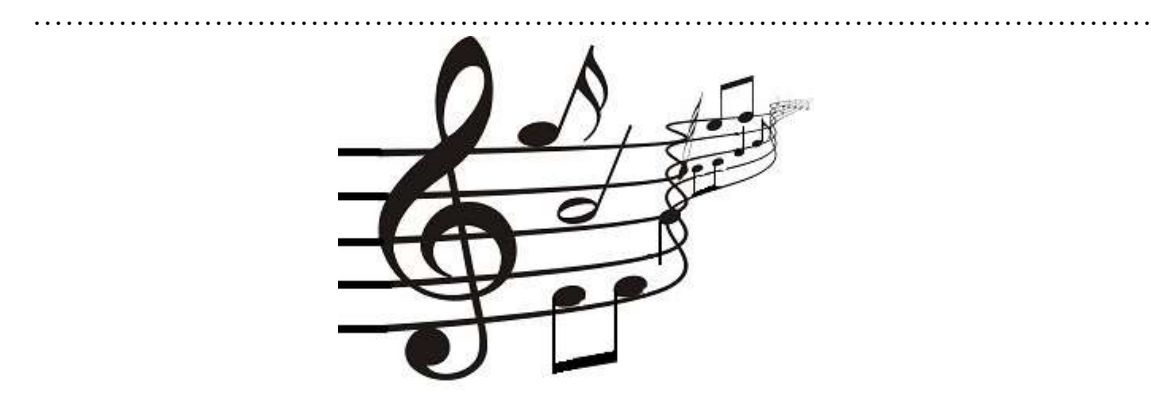